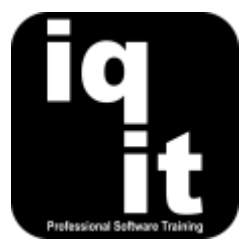

# **PowerPoint Advanced Course Length: 3 Hrs**

Take your PowerPoint skills to the next level and create impressive, interactive presentations which will engage an audience.

Learn how to save time, incorporate video, graphics and audio, use advanced animation, create customised templates, link content from the web, collaborate with colleagues and more.

#### **Is this the right course for you?**

This is the ideal course if you are already comfortable with PowerPoint and want to develop your skills to produce high quality, multimedia presentations.

## **Course Content**

#### **Shortcuts**

#### **Work at speed with PowerPoint**

Learn how to

• Use the keyboard instead of the mouse for frequent commands

## **Slide Masters, Themes and Templates**

## **Create and customise slide masters, themes and templates for consistent slide design**

Learn how to

- View the slide master within a presentation
- Edit a slide master to set the background, colour and font on all slides
- Add images to a slide master such as a company logo
- Create multiple slide masters
- **Graphics and Diagrams**

## **Create engaging visuals to enhance a presentation**

Learn how to

- Insert and edit shapes to create impressive graphics
- Use tools to size and position graphics precisely

presentation • Add and edit content within headers and footers

• Apply and edit colour themes used within a

• Use smart tags to complete common tasks

If you are self-taught with PowerPoint and would like to learn fundamental skills, we recommend attending the PowerPoint Essentials course prior

to attending PowerPoint Advanced.

- Create a template for consistent design
- Edit an existing template
- Group objects to simplify editing
- Create and edit diagrams using SmartArt
- Create charts to present statistics

# **Working with Video and Audio**

#### **Use video and audio clips to increase impact**

Learn how to

- Embed a video within a slide
- Use various video editing tools

# **Linking Content**

#### **Link content from other software and the web** Learn how to

- Copy and paste content from Excel and Word with ease
- Link content from Excel which is automatically updated in PowerPoint

# **Working with others on large presentations**

**Simplify collaborating with colleagues when creating a large presentation** Learn how to

- Add, edit and delete comments within a presentation
- Combine revisions by multiple authors into one presentation

## **More information**

## **Feedback from trainees**

*The session was fantastic! The trainer was very enthusiastic and kept us all engaged throughout.* 

*The trainer knew everything about PowerPoint and had great communication skills. Well worth it.*

## **Suitable for all versions of PowerPoint**

This course is suitable for all versions of PowerPoint, whether you are using a Windows laptop or desktop, an Apple Mac or mobile device. All releases of PowerPoint are also covered, from the oldest to the latest.

## **Training delivered in context with your business**

All courses are delivered in context with your business practices, helping you recognise how skills can be applied at work.

## **Further training**

PowerPoint Advanced is an IQ-IT core skills course, focusing on learning fundamental skills to gain the most from PowerPoint. If you would like to learn more about PowerPoint or any MS Office software, you can attend another core skills course or tailor a course to suit you. To find out more, please visit **[www.iq-it.co.uk](https://iqit-my.sharepoint.com/personal/csteele_iq-it_co_uk/Documents/IQIT/Course%20Outlines/PowerPoint/www.iq-it.co.uk)**.

- Link to an online video
- Add audio such as music or narration and set audio playback options
- Create and edit tables to display Excel data
- Add hyperlinks to various files such as PDF's
- Add hyperlinks to relevant web pages

• Organise slides into meaningful sections • Create customised shows for different

audiences